## EE 201 Fall 2011(111) Project 1 Dr. Adil S. Balghonaim

You can use Multisim to simulate OP-Amp circuit as follows:

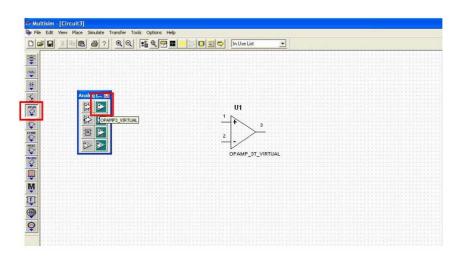

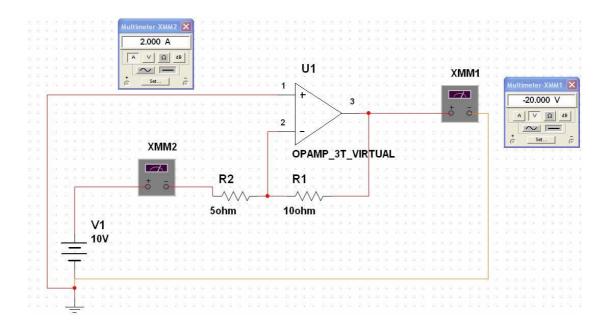

## **Assignment**

Using Multisim, simulate the followings Assignment problems from Nilsson Book

- (1) Assignment problem 5.3 (a)
- (2) Assignment problem 5.4 (a)